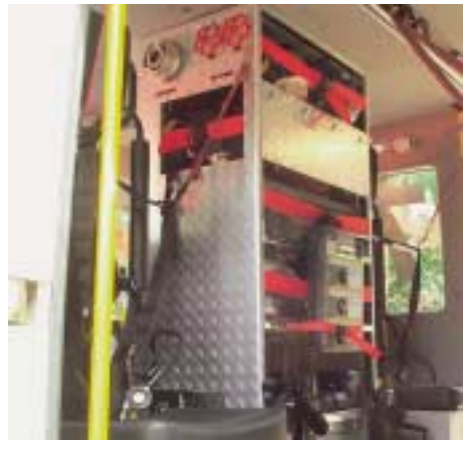

**Abb. 2.1.1/1:** Atemschutzüberwachungstafel im Mannschaftsraum gelagert (Foto: Cimolino)

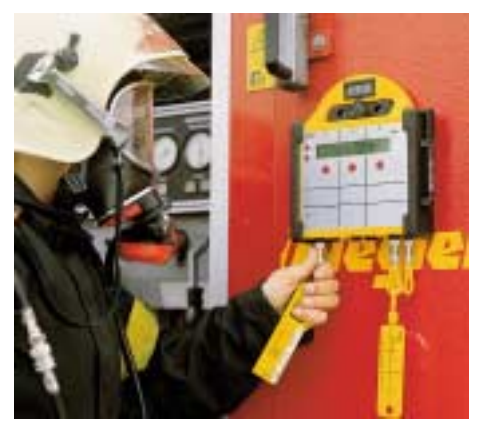

**Abb. 2.1.1/2:** Atemschutzüberwachungstafel mit spezieller Befestigung neben GR (Foto: Dräger safety)

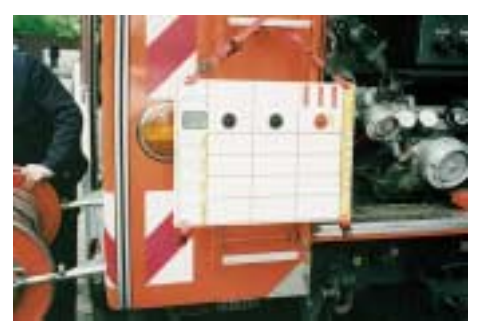

**Abb. 2.1.1/3:** Hier ist eine ältere Tafel provisorisch an der Aufstiegleiter befestigt. (Foto: Cimolino)

Entscheidend für die Auswahl der Überwachungstafel sollte zusätzlich sein:

- Ausfallsicherheit (Mechanik, Elektronik) hoch, Technik muss auch bei Nässe, Kälte etc. funktionieren.
- Es sollte eine deutliche Unterscheidungsmöglichkeit zwischen bereits eingesetztem oder nur bereitgestelltem Sicherheitstrupp geben.
- Die Schriftfelder sollten auch bei Nässe mit geeigneten Stiften beschriftet werden können, diese müssen auch vor Ort unter "Feuerwehrbedingungen" (Nässe, Kälte, Hitze …) funktionieren und dürfen z.B. nicht leicht abbrechen.
- Werden Plaketten *(vgl. Kap. 2.1.3)* in die Tafel eingeschoben (z.B. hinter Plexiglas), ist darauf zu achten, dass dies konstruktiv so gelöst ist, dass durch das Einschieben ein Verkratzen der durchsichtigen Platte durch die Plaketten nicht möglich ist bzw. ein Verschmieren der Plakettenaufschriften nicht erfolgt.

Die Atemschutzüberwachungstafeln sollten nach Möglichkeit in einer Halterung im Mannschaftsraum so befestigt sein, dass die Mannschaft bereits auf der Anfahrt die ersten Eintragungen bzw. Handhabungen ausführen kann und damit zumindest auf etwas längeren Anfahrten Zeit gewinnt.

Als zusätzliche Hilfsmittel (v.a. für die Logistik und als Übersicht für die Einsatzleitung etc.) können geeignete Formblätter (vgl. z.B. Staatliche Feuerwehrschule Würzburg, Merkblatt 4.9 für die Feuerwehren Bayerns, 1999) zum Eintragen der Atemschutzüberwa-